#### The Arpeggigon: A FunctionalReactive Musical Automaton*London Haskell Meetup, 2017-06-28*

#### Henrik Nilsson

Functional Programming Laboratory, School of Computer ScienceUniversity of Nottingham, UK

#### The Arpeggigon (1)

• Software realisation of the reacTogon:

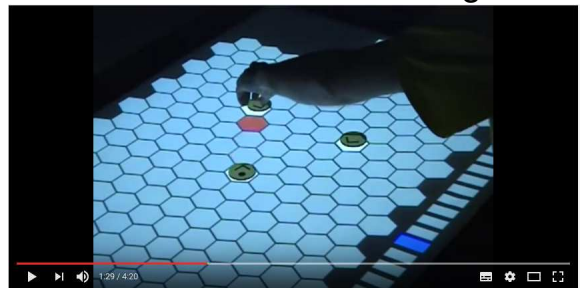

- Interactive cellular automaton:
	- **-** Configuration
	- **-** Performance parameters

The Arpengigon: A Functional Reactive Musical Automaton – p. 2/41

## The Arpeggigon (2)

- Implemented in Haskell using:
	- **-** The Functional Reactive Programming(FRP) system Yampa
	- **-** Reactive Values and Relations
- Based on the *Harmonic Table*

Code: https://gitlab.com/chupin/arpeggigonVideo:

https://www.youtube.com/watch?v=v0HIkFR1EN4

#### The Harmonic Table

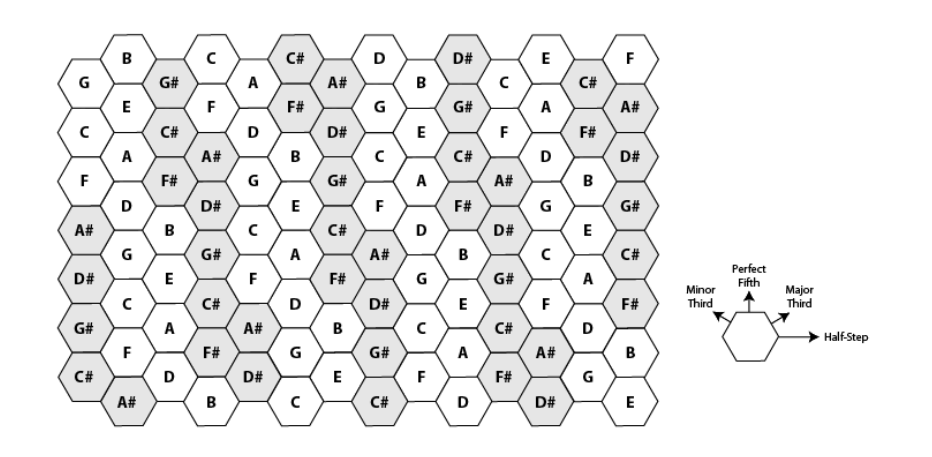

The Arpeggigon: A Functional Reactive Musical Automaton – p.1/41

#### Running <sup>a</sup> Sample Configuration

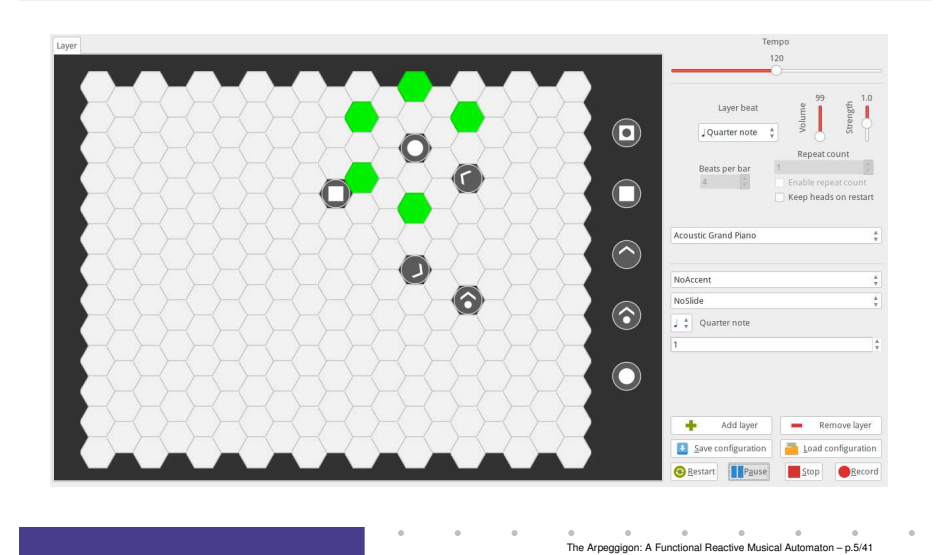

# Functional Reactive Programming (1)

• Key idea: Don't program one-time-step-at-a-time, but describe an evolving entity as whole.

$$
y_0
$$
\n
$$
y = y_0 + \int v \, dt
$$
\n
$$
v = v_0 + \int -9.81
$$

We are used to describing behaviours in totallity over time in mathematics. Why not program in the same way?

The Arpeggigon: A Functional Reactive Musical Automaton – p.7/41

#### This Talk

- Demonstration
- Brief introduction to FRP and Yampa
- Time in music
- The Arpeggigon core
- Brief introduction to Reactive Values and**Relations**
- The Arpeggigon shell

#### Functional Reactive Programming (2)

- FRP originated in Conal Elliott and Paul Hudak'swork on Functional Reactive Animation (Fran). Highly cited 1997 ICFP paper; ICFP award formost influential paper in 2007.
- FRP has evolved in <sup>a</sup> number of directionsand into different concrete implementations.
- We will use Yampa: an FRP systemembedded in Haskell.

The Arpengigon: A Functional Beactive Musical Automaton – p.6/41

#### Key FRP Features

Combines conceptual simplicity of the synchronous data flow approach with the flexibility and abstractionpower of higher-order functional programming:

- Synchronous
- First class temporal abstractions
- Hybrid: mixed continuous and discrete time
- Dynamic system structure

Good conceptual fit for many applications, including games and, as we will see here, interactive musical applications.

# Signal Functions

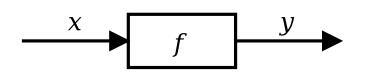

#### Intuition:

 $Time \approx \mathbb{R}$  $Signal \ a \approx Time \rightarrow a$ <br> $x \cdot$  Signal T1  $x::Signal$   $T1$ y :: Signal T2  $\begin{array}{l} SF\ \hbox{$a$}\ \hbox{$b\approx$ Signal}\ \hbox{$a\to{Signal}$}\ b \fbox{$\cdot$} \cdot \hbox{$SF$}\ \hbox{$T1$}\ \hbox{$T2$} \end{array}$  $f :: SF$  T1 T2

Additionally, *causality* required: output at time <sup>t</sup> must be determined by input on interval  $[0, t]$ .

The Arpeggigon: A Functional Reactive Musical Automaton – p.11/41

The Arpeggigon: A Functional Reactive Musical Automaton – p. 9/41

#### Yampa

- FRP implementation embedded in Haskell
- Key notions:
	- **-** *Signals*: time-varying values
	- **-** *Signal Functions*: pure functions on signals
	- **-** *Switching*: temporal composition of signal functions
- Programming model:

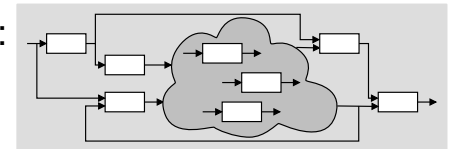

The Arpeggigon: A Functional Reactive Musical Automaton – p.10/41

# Some Basic Signal Functions

identity :: SF <sup>a</sup> <sup>a</sup>

constant  $\therefore$  b  $\rightarrow$  SF a b

 $iPre :: a \rightarrow SF \ a \ a$ 

 $integral :: VectorSpace a s \Rightarrow SF a a$ 

$$
y(t) = \int\limits_0^t x(\tau) \, \mathrm{d}\tau
$$

#### **Composition**

In Yampa, systems are described by combiningsignal functions (forming new signal functions).

For example, serial composition:

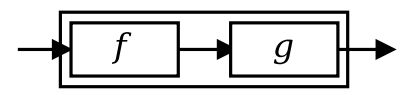

A *combinator* that captures this idea:

 $(\ggg) :: SF \ a \ b \rightarrow SF \ b \ c \rightarrow SF \ a \ c$ 

Signal functions are the primary notion; signals <sup>a</sup>secondary one, only existing indirectly.

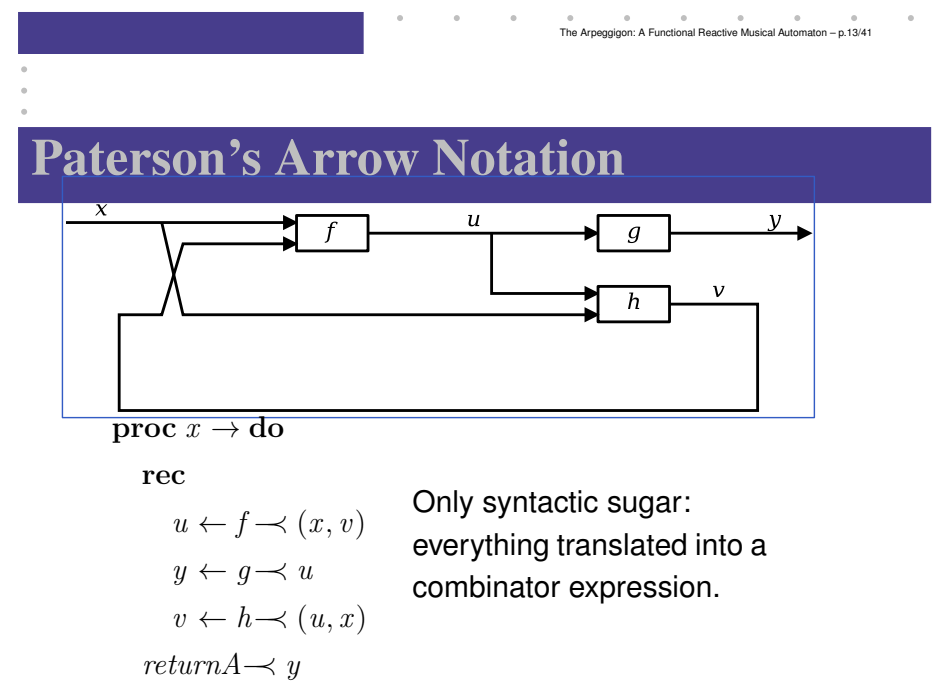

The Arpeggigon: A Functional Reactive Musical Automaton – p.15/41

#### The Arrow Combinators

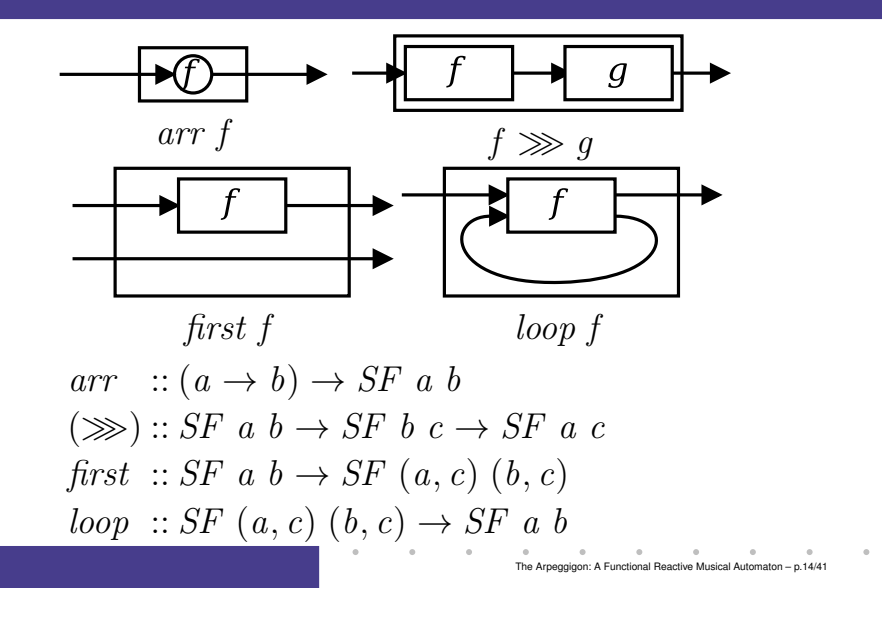

#### Example 1: Sine oscillator

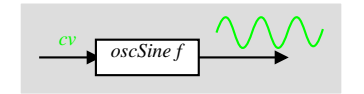

 $oscSine :: Frequency \rightarrow SF\ CV\ Sample$  $oscSine~f0 = \mathbf{proc}~cv \rightarrow \mathbf{do}$ <br>  $\mathbf{let}~f = f0 + (2,4,4,0)$  $\text{let } f = f0 * (2**cv)$  $phi \leftarrow integral \rightarrow 2 * pi * f$ <br>return  $\Lambda \rightarrow$  sin phi returnA−≺ sin phi

 $constant~0 \ggg sscSine~440$ 

#### Example 2: Vibrato

$$
\underbrace{0}_{\text{oscSine 5.0}} \bigotimes_{\text{oscSine } f} \underbrace{0}_{\text{oscSine } f} \underbrace{0}_{\text{W}} \bigotimes_{\text{W}} \bigotimes
$$

constant <sup>0</sup>≫ oscSi ≫ oscSine 5.0<br>≫ arr (\*0.05)<br>≫ oscSine 440 ≫ oscSine <sup>440</sup>

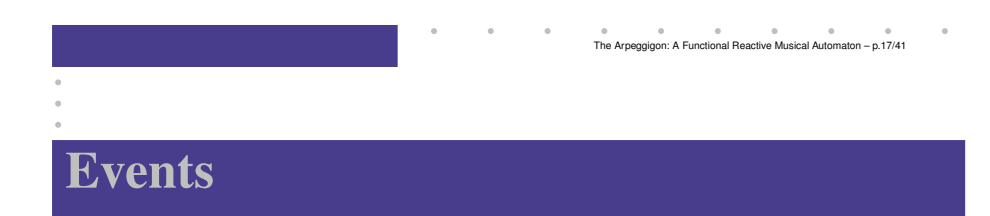

Yampa models discrete-time signals by lifting the*co-domain* of signals using an option-type:

data Event  $a = NoEvent \mid Event \ a$ 

# $\bm{\mathit{Discrete}}$  *- time*  $\bm{\mathit{signal}} = \texttt{Signal}$  (Event  $\alpha$ ).

#### Some functions and event sources:

 $tag :: Event\ a \rightarrow b \rightarrow Event\ b$ after :: Time  $\rightarrow b \rightarrow SF$  a (Event b) edge :: SF Bool (Event ())

Example 3: 50's Sci Fi

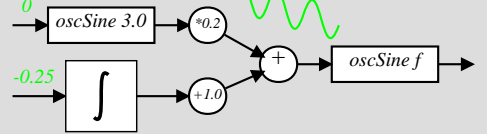

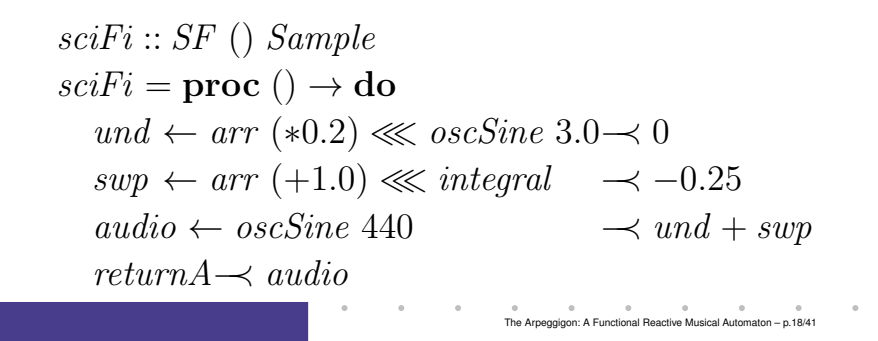

# Switching

- **Q:** How and when do signal functions "start"?
- **A:** *Switchers* apply <sup>a</sup> signal functions to its input signal at some point in time.
	- This is *temporal composition* of signal functions.

Switchers thus allow systems with *varyingstructure* to be described.

Generalised switches allow composition of *collections* of signal functions. Can be used to model e.g. varying number of objects in <sup>a</sup> game.

#### The Basic Switch

Idea:

- Allows one signal function to be replaced byanother.
- Switching takes place on the first occurrenceof the switching event source.

switch::

 $SF \, a \, (b, Event \, c)$  $\rightarrow$   $(c \rightarrow SF \ a \ b)$ <br> $\rightarrow$   $SF \ a \ b$  $\rightarrow$  SF a b

# Aspects of the Arpeggigon (1)

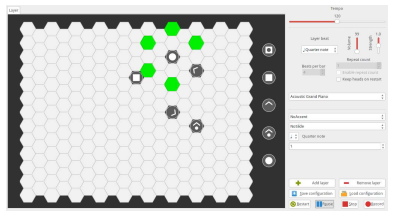

- *Interactive*
- Layers can be added/removed: *dynamic structure*

The Arpeggigon: A Functional Reactive Musical Automaton – p.21/41

- Notes generated at *discrete* points in time
- Notes played *slightly shorter* than nominal length
- Configuration and performance parameterscan be changed at *any* time the control of the control of The Arneggigon: A Functional Reactive Musical Automaton – p.23/41

#### Time in Music

Time inherent to music. Both continuous-timeand discrete-time aspects:

- Discrete or *striated* time:
	- **-** Time signatures
	- **-** Notes in <sup>a</sup> musical score
- Continuous or *smooth* time:
	- **-** Crescendo
	- **-** Ritardando
	- **-** Portamento
	- **-** Filter sweeps (cf. 50's SciFi)

# Aspects of the Arpeggigon (2)

Potential further enhancements, e.g.:

- Swing: alternately lengthening and shorteningpulse divisions
- Staccato and legato playing
- Sliding notes
- Automated, smooth, performance parameterchanges

Natural fit for an interactive framework supportingboth discrete and continuous time. Like *Yampa*.

The Arpeggigon: A Functional Reactive Musical Automaton – p.22/41

### Arpeggigon Architecture

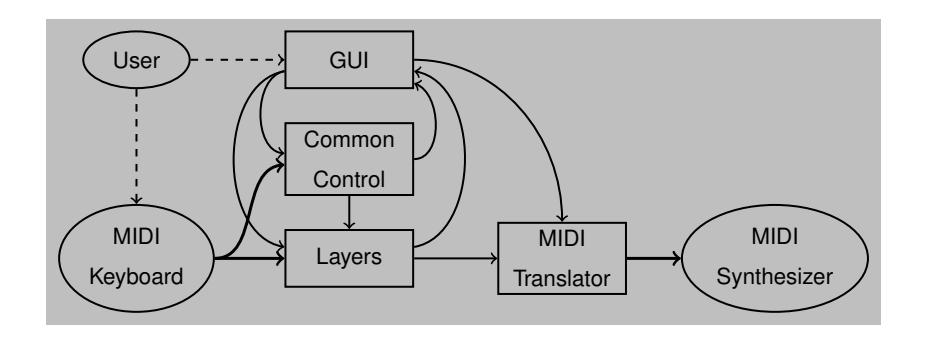

#### Some Basic Types

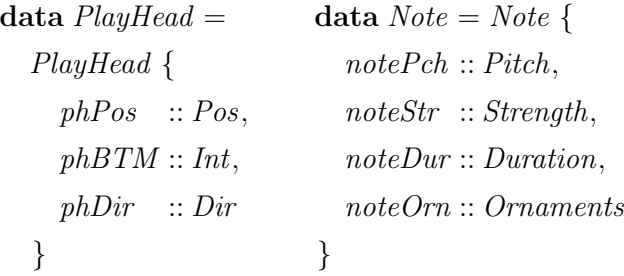

# Cellular Automaton

State transition function for the cellular automaton:

 $advanceHeads :: Board \rightarrow BeatNo \rightarrow RelPitch \rightarrow Strength$  $\rightarrow$  [PlayHead]  $\rightarrow$  ([PlayHead], [Note])

#### Lifted into a signal function primarily using  $\mathit{accumBy}$ :

 $accuracy::(b \rightarrow a \rightarrow b) \rightarrow b \rightarrow SF$  (Event a) (Event b)

 $automaton::[PlayHead]$ 

 $\rightarrow$  SF (Board, DynamicLayerCtrl, Event BeatNo)  $(Event [Note], [PlayHead])$ 

The Arpeggigon: A Functional Reactive Musical Automaton – p.27/41

The Arpeggigon: A Functional Reactive Musical Automaton – p.25/41

# Layers (1)

- A layer has two states: running and stopped
- Swithing allows for:
	- **-** Moving between states
	- **-** Adding and removing layers dynamically

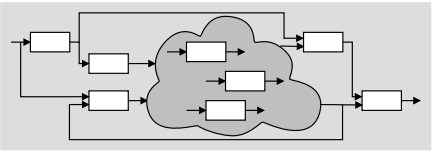

The Arpeggigon: A Functional Reactive Musical Automaton – p.26/41

#### Layers (2)

A running layer is an instance of  $\it automaton$  along with <sup>a</sup> meteronome:

```
layerRunning::StaticLayerCtrl \rightarrow [PlayHead]\rightarrow SF (Event AbsBeat, Board, LayerCtrl, Event RunStatus)
            (Event [Note], [PlayHead])layerRunning islc iphs =switch (lrAux islc iphs) \lambda(rs', islc', iphs') \rightarrowcase rs' of
         Stopped \rightarrow layerStopedRunning \rightarrow layerRunning islc' iphs'
```
The Arpeggigon: A Functional Reactive Musical Automaton – p.29/41

The Arpeggigon: A Functional Reactive Musical Automaton – p.31/41

# Automatic Restarting of <sup>a</sup> Layer

A useful feature is to allow optional automaticrestart of a layer every  $n$  bars.

An additional static layer parameter $\textit{restart} :: \textit{Maybe} \textit{ int }$  along with the following modificatio to  $\textit{lrAux}$  achieves this:

```
r \leftarrow \textbf{case} \, \textit{restart} \, \textit{islc} \, \textbf{of}Nothing \rightarrow neverJust \; n \rightarrow countTo \; (n * barLength + 1)\prec lbc
\textbf{let } \textit{ers}' = \textit{ers } ' \textit{IMerge}' \textit{ (r 'tag' Running)}e \leftarrow notYet \rightarrow fmap (\lambda rs \rightarrow (rs, slc, startHeads b)) \text{ }\text{ }ers'
```
#### Layers (3)

```
drAux islc iphs = proc (clk, b, (slc, dlc, _), ers) \rightarrow do
  lbc\alpha ← layerMetronome islc\rightarrow (clk, dlc)
   enphs ← automaton iphs\rightarrow (b, dlc, lbc)
  ee ← notYet\rightarrow fmap (\lambdars \rightarrow (rs, slc, startHeads b)) ers
  return A \rightarrow (enphs, e)
```
The static part of *LaverControl* are parameters can't usefully be changed while the automaton is running. slc is *sampled* at the point of switching, and becomes the new  $islc.$  The board  $b$  is sampled<br>as well and used to compute the new jubul as well and used to compute the new  $\it iphs.$ 

#### Automated Smooth Tempo Change

#### Smooth transition between two preset tempos:

 $smoothTempo::Tempo \rightarrow SF \ (Bool, Tempo, Tempo, Rate) \ Tempo$  $smoothTempo\;tpo0 = \textbf{proc}\; (sell, \textit{tpo1}, \textit{tpo2}, \textit{rate}) \rightarrow \textbf{do}$ 

The Arpeggigon: A Functional Reactive Musical Automaton – p.30/41

rec

let  $desTop =$  if  $self$  then  $tpo1$  else  $tpo2$  $di\!f\!\!f =$  $= desTop - curTop$  $rate' = if$  $diff > 0.1$  then rate else if  $\text{diff} < -0.1$  then  $\text{--}$  rate else $\mathbf{e}$  0

 $\textit{currTop} \leftarrow \textit{arr } (+\textit{tpo0}) \lll \textit{integral} \rightarrow \textit{rate}'$  $return A \rightarrow curTop$ 

The Arpeggigon: A Functional Reactive Musical Automaton – p.32/41

#### Reactive Values and Relations (1)

- The Arpeggigon interacts with the outsideworld using two imperative toolkits:
	- **-** GUI: GTK+
	- **-** MIDI I/O: Jack
- Very imperative APIs: Hard or impossible toprovide FRP wrappers.
- Instead, we use *Reactive Values and Relations* (RVR) to wrap the FRP core in <sup>a</sup> "shell" that acts as <sup>a</sup> bridge between theoutside world and the pure FRP core.

#### Reactive Values and Relations (3)

- While the RVR programming takes place inthe IO monad, the code reads fairly declaratively as it specifies an interconnectednetwork of RVs.
- Of course, RVR bindings need to be writtenfor libraries that we wish to use unlessavailable. Inevitably imperative code.
- RVR bindings for GTK+ are available; Jackbindings were written from scratch.

#### Reactive Values and Relations (2)

- A Reactive Value (RV) is <sup>a</sup> typed mutable value with access rights and subscribablechange notification.
- RVs provide <sup>a</sup> uniform interface to GUI widgets, files, network devices, . . .

For example, the text field of <sup>a</sup> text input widget becomes an RV.

• Reactive Relations (RR) allow RVs to automatically be kept in synch by specifyingthe relations that should hold between them.

#### System Tempo Slider

globalSettings :: IO (VBox , ReactiveFieldReadWrite IO Int)  $globalSetting s = \mathbf{do}$  $globalSettingsBox \leftarrow vBoxNew\ False\ 10 \ntext{a} \cdot \text{d} \cdot \text{d} \cdot$ tempoAdj← adjustmentNew 120 40 200 1 1 1 tempoLabel $\leftarrow$  labelNew (Just "Tempo") boxPackStart <sup>g</sup>lobalSettingsBox tempoLabel PackNatural 0tempoScale boxPackStart <sup>g</sup>lobalSettingsBox tempoScale PackNatural 0 $\leftarrow hScaleNew\ tempoAdj$ scaleSetDigits tempoScale 0 $\mathrm{let}\; tempoRV=$  $bijection\ (floor, from Integral)$  $``liftRW' ~ scale$ Value $Reactive ~ tempoScale$  $return\ (globalSettingsBox, tempoRV)$ The Arpeggigon: A Functional Beactive Musical Automaton – p.36/41

The Arpeggigon: A Functional Reactive Musical Automaton – p.34/41

The Arpeggigon: A Functional Reactive Musical Automaton – p.33/41

#### Pause

- Pausing is achieved by setting the tempo to 0when the pause button is engaged.
- Easy to implement by combining two RVs:

```
tempoRV' =
```
 $liftR2$  ( $\lambda tempo$  paused  $\rightarrow$  if paused then 0 else  $tempo$ )

tempoRV

pauseButtonRV

• This is an equation defining  $tempoRV'$  once and for all.

#### **Summary**

- Yampa (FRP) good fit for writing interactivemusical applications in <sup>a</sup> declarative way.
- Reactive Values and Relations proved veryhelpful for bridging the gap between the outside world and the FRP core in <sup>a</sup> fairlydeclarative way.
- Performance in terms of overall executiontime and space perfectly fine.
- *Timing* is not as tight as it should be due to naive MIDI generation.

#### Connecting the Core to the Shell

The following function makes <sup>a</sup> signal functionavailable as RVs:

 $\emph{yampaReactiveDual}::$ 

```
a
```
- $\rightarrow$  SF a b
- $\rightarrow$  IO (ReactiveFieldWrite IO a, ReactiveFieldRead IO b)

This creates two reactive values: one for the input and one for the output of the signal function. Afterwriting <sup>a</sup> value to the input, the correspondingoutput at that point in time can be read.

#### Reading (1)

- Henrik Nilsson and Guerric Chupin. FunkyGrooves: Declarative Programming of Full-Fledged Musical Applications. In *9th International Symposium on Practical Aspects of Declarative Languages (PADL2017)*, pp. 163–172, January 2017.
- Ivan Perez and Henrik Nilsson. Bridging the GUI Gap with Reactive Values and Relations. In *Proceedings of the 8th ACM SIGPLAN Symposium on Haskell (Haskell'15)*, pp. 47–58, September 2015.

The Arpeggigon: A Functional Reactive Musical Automaton – p.37/41

The Arpeggigon: A Functional Reactive Musical Automaton – p.38/41

## Reading (2)

- Henrik Nilsson, Antony Courtney, and John Peterson. Functional reactive programming, continued. In *Proceedings of the <sup>2002</sup> Haskell Workshop*, pp. 51–64, October 2002.
- Antony Courtney and Henrik Nilsson andJohn Peterson. The Yampa Arcade. In *Proceedings of the 2003 Haskell Workshop*, pp. 7–18, August 2003.

The Arpeggigon: A Functional Reactive Musical Automaton – p.41/41